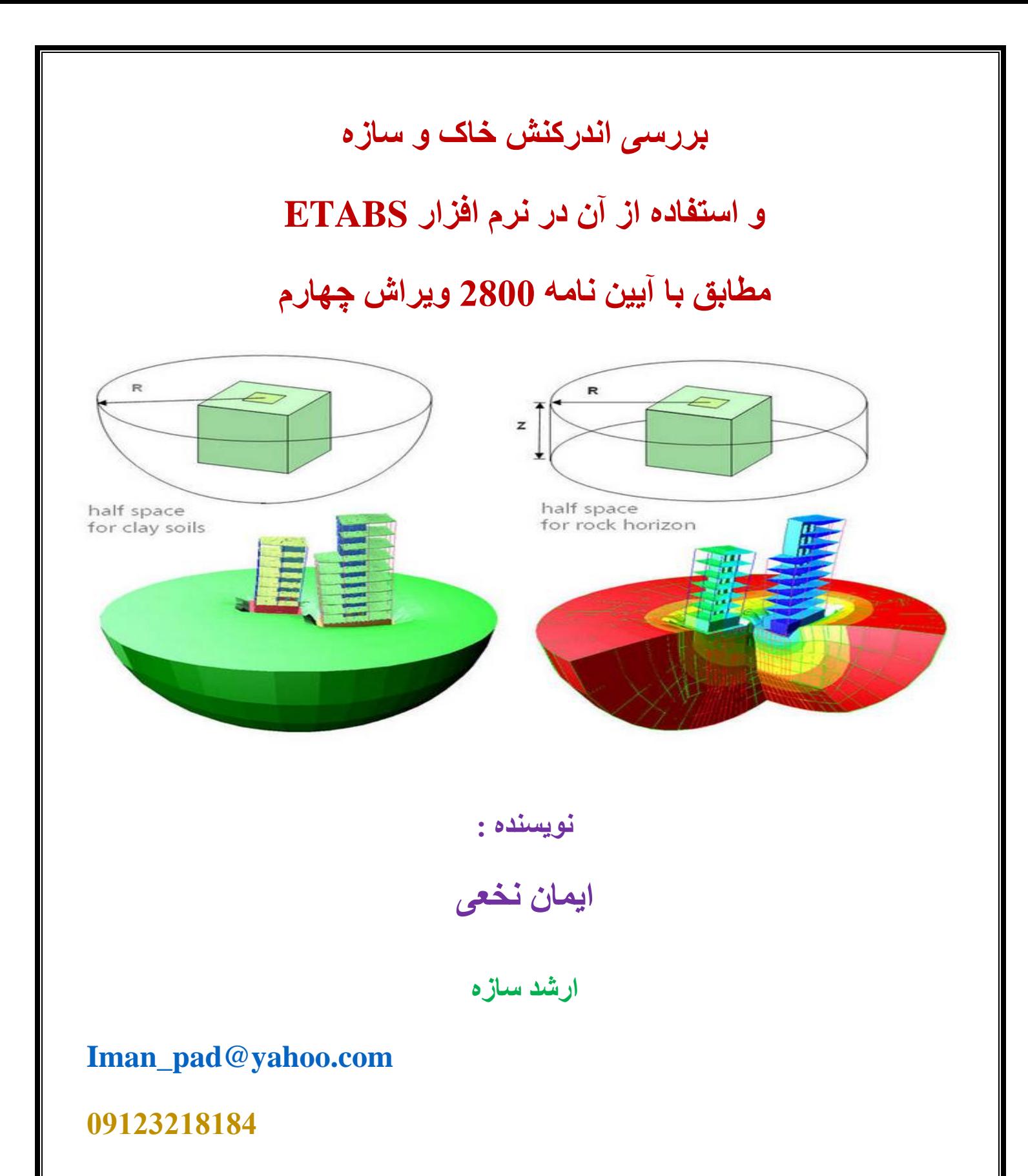

#### **www.Prostructure.ir**

## **اندرکنش خاک و سازه**

یکی از عوامل مهم و موثر در نیروها ، جابجایی ها و عملکرد سازه اندرکنش لرزه ای خاک و سازه می باشد.

تأثیراتی که اندرکنش خاک ـ سازه ایجاد میکند، به دو اثر اندرکنش سینماتیکی و اثراندرکنش اینرسی تقسیم بندی می شوند. هنگامی که جرم پی و سازه در نظر گرفته نشود، به دلیل صلبیت پی سازه نسبت به خاک و عدم قابلیت تطابق خاک با حرکت میدان آزاد، پی سازه میانگینی از حرکت میدان آزاد خاک را تجربه میکند که به این حرکت تغییر یافته، تحریک ورودی به پی گفته می شود.

این اثر را که جدا از جرم پی و سازه میباشد، اندرکنش سینماتیکي مي نامند. با وجود جرم سازه و پی، ارتعاش سازه و نیروي اینرسی ناشي از آن باعث ایجاد حرکت جدیدی در پي خواهد شد که این اثر را اندرکنش اینرسی مي نامند. این دو اثر باعث

می گردند که حرکت پی در هنگام زلزله کامالً متفاوت از پاسخ ناشی از حرکت میدان آزاد خاک شود. .مطالعات نشان می دهد که اثر اندرکنش اینرسی دارای اهمیت بیشتری نسبت به اندرکنش سینماتیکی می باشد.

روشهای درنظرگیری سیستم خاک ـ سازه را میتوان به دو دسته تقسیم بندی کرد: یکی روش زیرسازه ودیگری روش مستقیم .

اندرکنش خاک ـ سازه در حالت کلي ممکن است موجب افزایش، کاهش و یا عدم تغییر نیر و های ایجاد شده در ساز ه شود. لیکن در کل بر ای ساز ههای معمول، اندر کنش باعث کاهش نیروهای طراحی در مقایسه با حالت بستر صلب میگردد. بدین دلیل میتوان حتی بدون در نظر گرفتن اثر اندرکنش خاک ـ سازه به صورت محافظه کارانه از نتایج حالت پای ثابت بهره برد .

به طور کلی اندرکنش خاک ـ سازه باعث کاهش ضریب رفتار سازه می شود. کاهش ضریب رفتار به معنی آن است که برای فراتر نرفتن از یک شکلپذیری معین، مجاز به کاهش کمتری در نیروی ارتجاعی به وجود آمده در سازه برای طراحی هستیم. روند کاهش ضریب رفتار سازه با افزایش اثر اندرکنش تشدید می شود.

افزایش عمق دفنشدگی پی باعث افزایش ضریب رفتار می شود، زیرا افزایش عمق دفن شدگی پی باعث افزایش بیشتری در نیروی ارتجاعی به وجود آمده در سازه می شود تا مقاومت تسلیم مورد نیاز سازه.

اثر اندرکنش خاک ـ سازه در حوزه ارتجاعی بیشتر از حوزه غیرارتجاعی است، بدین معنی که با افزایش این اثر، شاهد کاهش بیشتری در نیروی ارتجاعی ایجاد شده در سازه هستیم تا در مقاومت تسلیم مورد نیاز سازه.

به طور کلی با افزایش اثر اندرکنش خاک ـ سازه نیروی ارتجاعی به وجود آمده در سازه کاهش مییابد. کاهش لاغری سازه باعث کاهش بیشتر نیروی ارتجاعی میشود.

در سازه های الغر، محاسبه تحریک ورودی به پی در اثر اندرکنش سینماتیکی و اعمال آن به پای سیستم خاک ـ سازه به جای تحریک میدان آزاد خاک باعث افزایش نیروی ارتجاعی به وجود آمده در سازه میگردد. این افزایش با تشدید اثر اندرکنش) نرمتر شدن خاک ) بیشترمی شود.

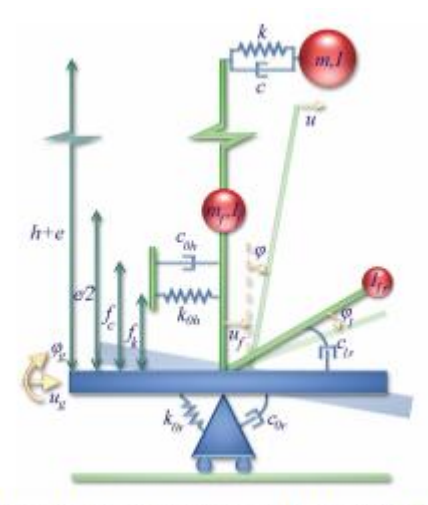

مدل اولیه خاک و سازه دا<mark>ر</mark>ای پی مدفون بدون در نظر گرفتن میرایی مواد خاک

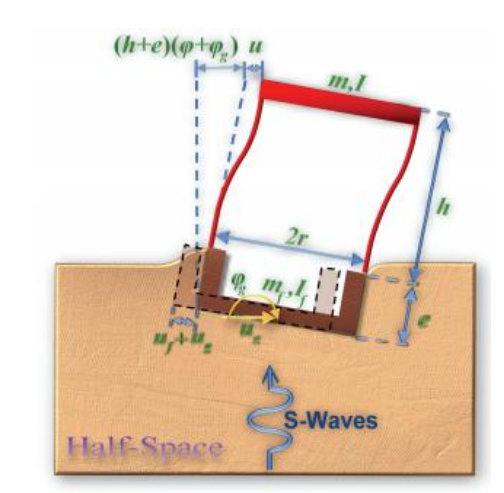

-۲: سازه سوار بر پی مدفون در خاک به همراه درجات آزادی و تحریکهای معادلات حرکت

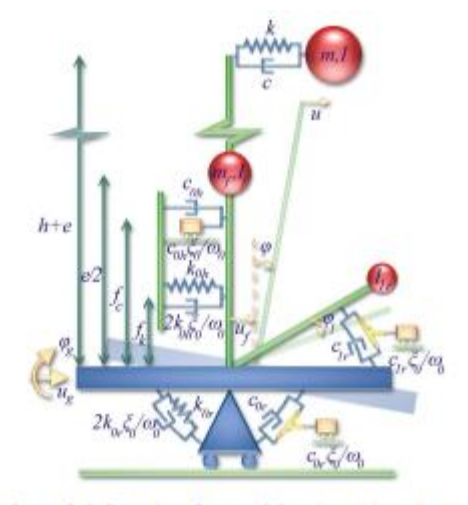

مدل نهایی خاک و سازه دارای یی مدفون با در نظر گرفتن میرایی مواد خاک

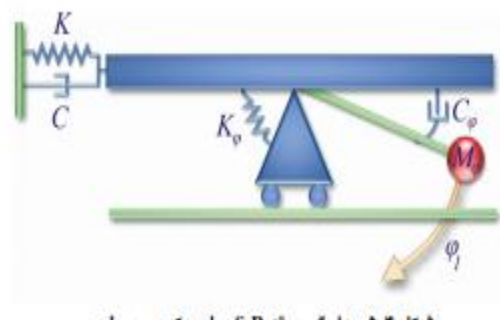

شکل ۲-۵: مدل گسسته S-R برای یک پی سطحی

**درنظر گرفتن اثر اندرکنش خاک و سازه :**

اگر تکیه گاه سازه ثابت گرفته شود می توان از اثرات اندرکنش صرفنظر نمود ولی چنانچه انعطاف پذیری پی سازه مدنظر باشد باید اثر اندرکنش خاک و سازه را درنظر گرفت. مطابق با آیین نامه 2800 اگر سازه بر روی یکی از زمین های نوع III , II , I قرار گیرد میتوان از روش های پیوست شماره 5 آیین نامه 2800 برای تحلیل استفاده نمود.

اگر سازه دارای پی گسترده یا عمیق باشد و در عمقی از سطح زمین قرار گیرد و ابعاد ساختمان و پی به حدی باشد که انتشار و بازگشت موج زلزله از بدنه خاک ، با توجه به سختی نسبی سازه و خاک پی امکان پذیر باشد، باید از روشهای تحلیلی مناسب ، اندرکنش لرزه ای خاک و سازه را درنظر گرفت.

برای سازه های معمولی و ابعاد متداول که عمق زیرزمین آنها از دو طبقه تجاوز نمی کند، نیازی به در نظر گرفتن اندرکنش نمی باشد .

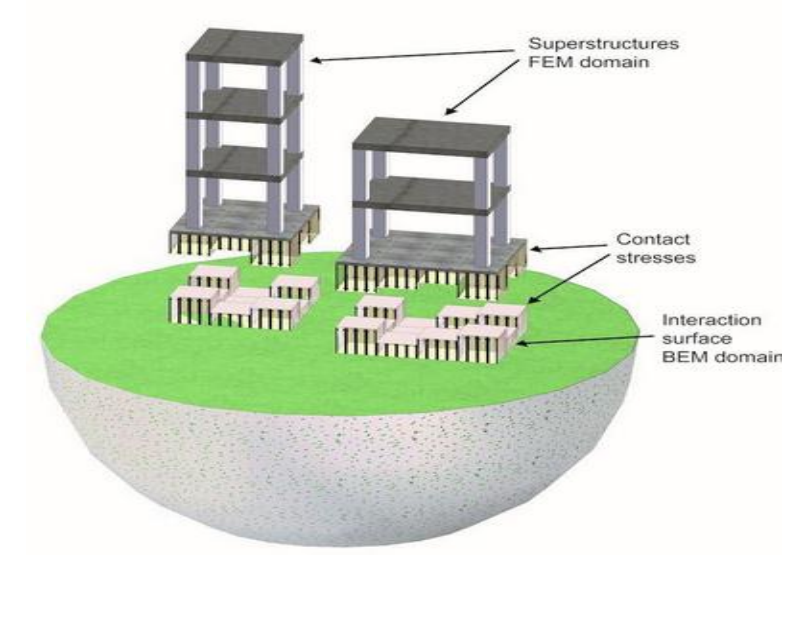

**نمونه ای از مدلسازی اندرکنش خاک و سازه :**

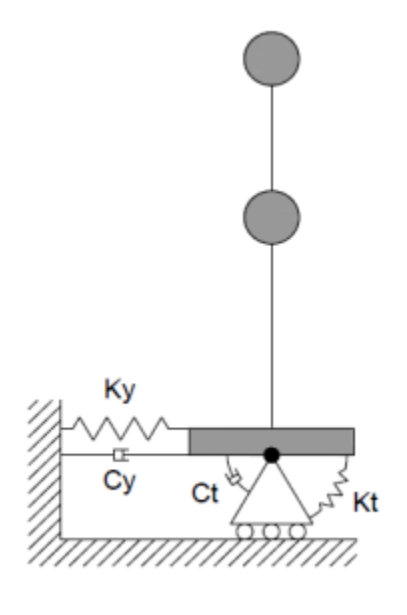

چنین نتیجه گیری می شود که صرفنظر کردن از اثراندرکنش خاک ـ سازه در طراحی سازه های واقع بر بستر انعطافپذیر به نتایج نامحافظه کارانه منجر می شود. همچنین چنین نتیجه گیری شده است که صرفنظر کردن از عمق دفن شدگی پی و اثر اندرکنش سینماتیکی در طراحی سازه های بلند دارای پی مدفون عمیق نیز باعث حصول نتایجی نامحافظه کارانه می گردد.

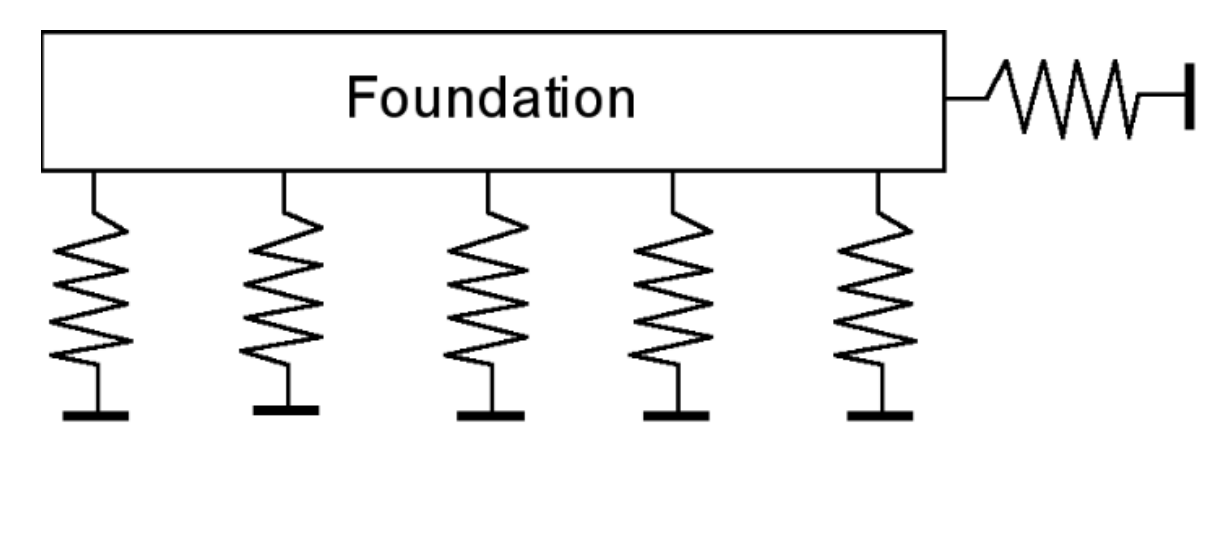

**روش های تحلیل :**

-1 روش تحلیل استاتیکی معادل -2 روش تحلیل دینامیکی طیفی

#### **-1روش تحلیل استاتیکی معادل**

مراحل گام به گام در تحلیل استاتیکی اندرکنش خاک و سازه به شرح زیر می باشد :

**گام اول : محاسبه مدول برشی خاک** 

 : وزن مخصوص خاک : سرعت موج برشی <sup>0</sup> : مدول برشی متناظر با کرنش های کوچک G: مدول برشی متناظر با کرنش های بزرگ

 $G_0 =$ 

 $\gamma_s V_s^2$ 

 $\boldsymbol{g}$ 

مقادیر 
$$
\frac{G}{G_0}
$$
 درجول زیر

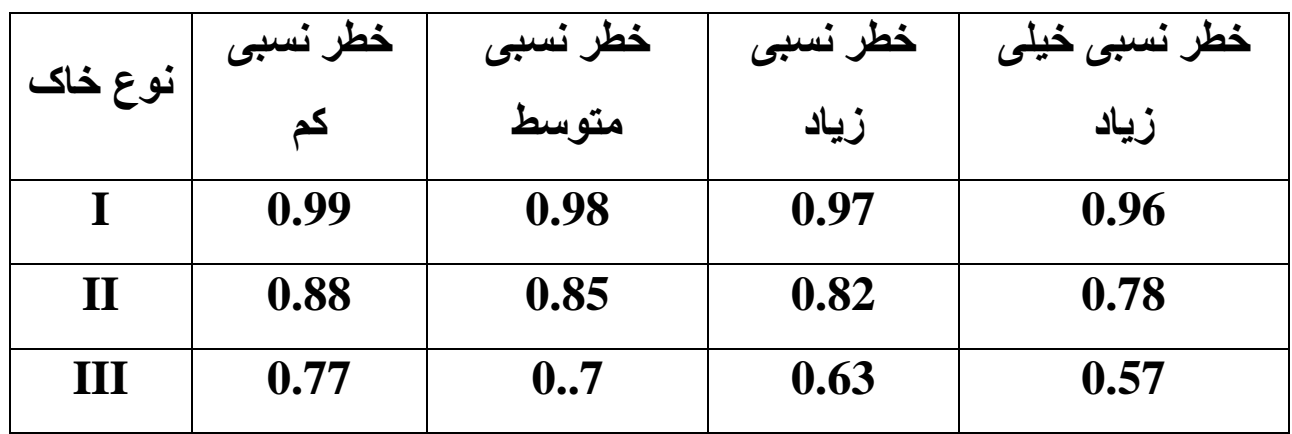

سرعت موج برشی در خاک باید از زیر تراز پی تا عمقی معادل دوبرابر عرض پی به دست آمده و میانگین آن در محاسبه $G_0$  به کار رود.

**گام دوم : محاسبه سختی حرکت جانبی پی و سختی حرکت گهواره ای پی ,**

$$
K_{y}=\frac{8Gr_{a}}{2-v}
$$

$$
K_{\theta} = \frac{8Gr_m^3 \alpha_{\theta}}{3(1-\nu)}
$$

: ضریب پوآسون خاک

: ضریب اصلاح سختی دینامیکی پی که با توجه به دوره تناوب  $\rm{T}$  و سرعت موج  $\alpha_{\bm{\theta}}$ : برشی  $V_{\mathrm{s}}$  و هندسه پی از جدول زیر بدست می آید

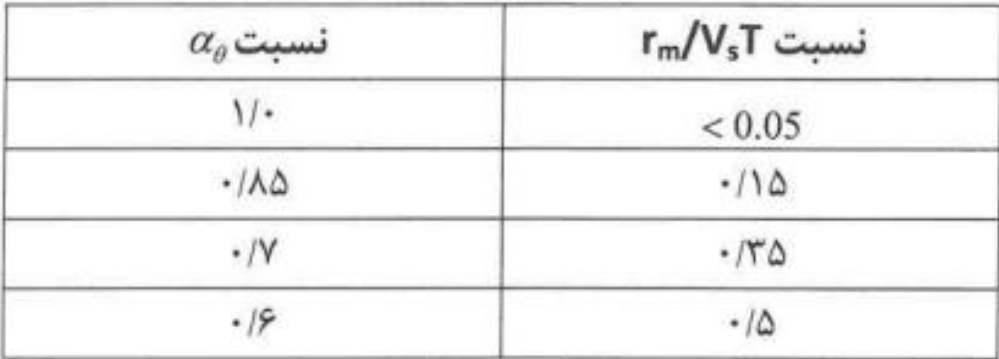

### $: r_a, r_m$

روابط فوق برای پی های دایرها داده شده است ولی میتوان برای پی های غیردایره نیز از آنها استفاده کرد. برای این کار از تبدیالت زیر استفاده می نماییم :

: پی سطح معادل شعاع :  $r_a$  .

برابر است با شعاع معادل دایره ای که مساحتی برابر با پی موردنظر دارد و از رابطه زیر بدست می آید :

$$
{\bf r}_{\rm a}{=}\sqrt{\frac{A_{\rm 0}}{\pi}}
$$

: شعاع معادل ممان اینرسی پی  $r_m$ 

برابر است با شعاع معادل دایره ای که ممان اینرسی برابر با پی موردنظر دارد و از رابطه زیر بدست می آید :

$$
r_{\rm m} = \sqrt[4]{\frac{4I_0}{\pi}}
$$

مساحت پی $A_0$ ب ممان اینرسی پی حول محور افقی که از مرکز سطح پی میگذرد و عمود بر امتدادی  $I_0$ است که سازه در دست تحلیل است.

برای پی های مدفرن با عمق گیرداری 1 ، سختی های حرکت جانبی و گهواره ای 
$$
K_{\mathcal{Y}}
$$
 و  
م از روابط زیر محاسبه می شود :

$$
K_{y} = \left(\frac{8Gr_{a}}{2 - v}\right) \left(1 + \frac{2}{3} \frac{d}{r_{a}}\right)
$$

$$
K_{\theta} = \left(\frac{8Gr_{m}^{3} \alpha_{\theta}}{3(1 - v)}\right) \left(1 + 2 \frac{d}{r_{m}}\right)
$$

**گام سوم : محاسبه زمان تناوب موثر سازه** 

زمان تناوب سازه با درنظر گرفتن اندرکنش خاک و سازه از رابطه زیر بدست می آید :

$$
\widetilde{T} = T \sqrt{1 + \frac{\overline{k}}{k_y} \left(1 + \frac{k_y \overline{h}^2}{k_\theta}\right)}
$$

T : زمان تناوب اصلی سازه در حالت تکیه گاه ثابت  $\bar K$  : سختی سازه در حالت تکیه گاه ثابت که از رابطه زیر بدست می آید :

$$
\overline{K}=4\pi^2(\frac{\overline{W}}{gT^2})
$$

ارتفاع موثر سازه که برابر 0.7 ارتفاع کل سازه درنظر گرفته می شود  $\bar{h}$ نکته : در سازه هایی که فقط دارای یک جرم متمرکز در یک تراز هستند ) سازه یک طبقه با کف صلب) ، ارتفاع موثر برابر ارتفاع سازه در آن تراز می باشد.

وزن موثر لرزه ای که در محاسبات اندرکنش برابر 0.7 وزن کل سازه  ${\bf W}$  درنظر :  $\bar W$ گرفته میشود.

نکته : در سازه هایی که فقط دارای یک جرم متمرکز در یک تراز هستند ) سازه یک  $\overline{\boldsymbol{W}} = \boldsymbol{W}$  طبقه با کف صلب) ، وزن موثر برابر وزن سازه می باشد.

زمانی که سازه بر روی پی سطحی گسترده در نزدیکی سطح زمین قرار گرفته باشد و یا در عمقی مدفون شده باشد که تماس دیوارهای جانبی با خاک درهنگام زلزله طرح را نتوان موثر درنظر گرفت ، زمان تناوب موثر سازه را از رابطه زیر محاسبه می نماییم :

$$
T_e = T \sqrt{1 + \frac{25 \alpha r_a \overline{h}}{V_s^2 T^2} \left(1 + \frac{1.12 r_a \overline{h}^2}{\alpha_\theta r_m^3}\right)}
$$

ت شاخص نسبت جرم سازه به خاک است که با توجه به وزن مخصوص خاک  $\gamma$  ، از  $\alpha$ رابطه زیر بدست می آید :

$$
\alpha = \frac{\overline{W}}{\gamma A_0 \overline{h}}
$$

**گام چهارم : محاسبه میرایی موثر سیستم سازه – پی** 

 $\beta_e$  ابتدا از شکل زیر نسبت میرایی پی  $\beta_0$  را بدست آورده و سپس میرایی موثر سیستم را از رابطه زیر محاسبه می کنیم :

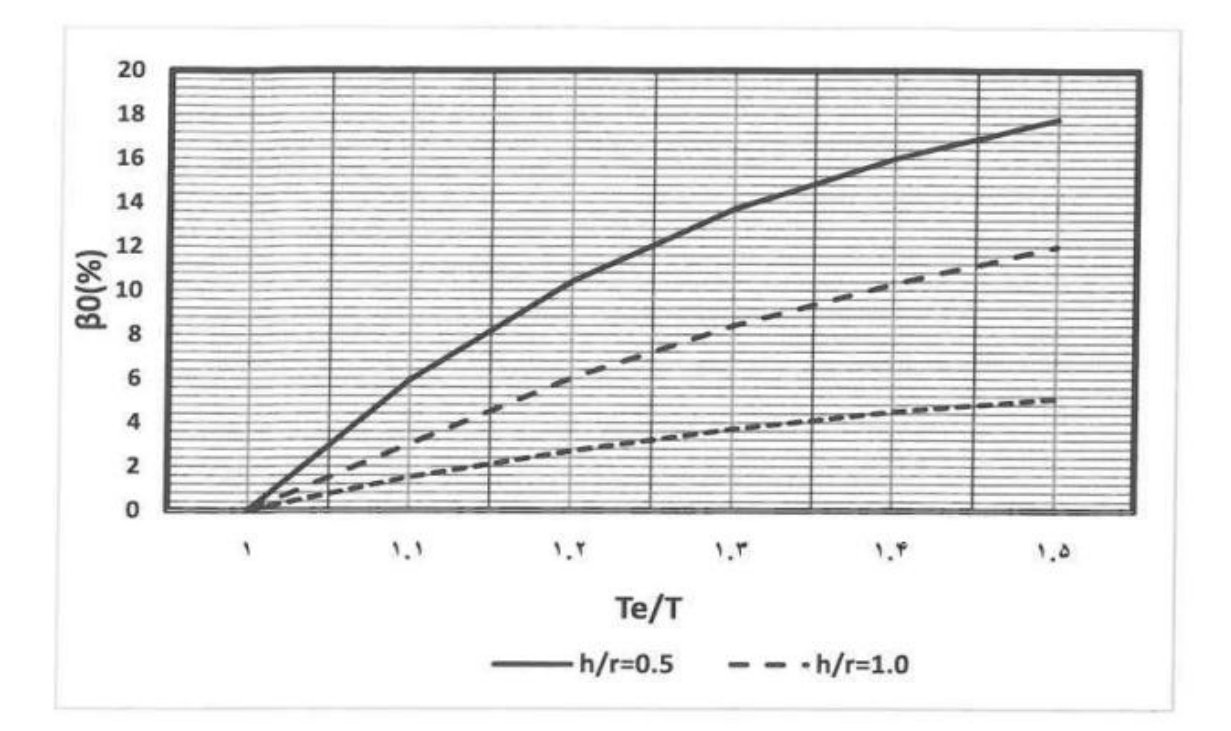

$$
\beta_e = \beta_0 + \frac{0.05}{(\frac{T_e}{T})^3}
$$

**0.05** ≤ $\beta_e$  ≤**0.2** 

$$
r = r_a = \sqrt{\frac{A_0}{\pi}}
$$

$$
\frac{\overline{h}}{L_0} \le 0.5
$$

$$
r = r_m = \sqrt[4]{\frac{4I_0}{\pi}}
$$

$$
\frac{\overline{h}}{L_0} \ge 1
$$

- بعد پی در امتداد تحلیل،  $L_{\rm 0}$ سطح بار بر پی،  $A_{\rm 0}$
- و  $I_0$  ممان اینرسی بخش باربر پی میباشد.

اگر
$$
1 \leq \frac{\overline{h}}{L_0} \leq 0.5 \leq \frac{\overline{h}}{L_0} \leq 1
$$
از رابطه زیر می توان استفاده  
نمود :

$$
\mathbf{r} = 2\left(\frac{\bar{h}}{L_0} - 0.5\right) \left(r_\theta - r_a\right) + r_a
$$
\n
$$
\frac{\bar{h}}{r} < 0.5 \quad \text{if } \alpha \ge 0.5 \quad \text{if } \alpha \ge 0
$$

تبصره : سازه هایی که روی پی های شمعی نقطه ای قرار گرفته اند یا خاک زیر شالوده از یک لایه نرم با ضخامت  $D_{\scriptscriptstyle \cal S}$  است که بر روی یک خاک بسیار سخت تر قرار گرفته است  $\frac{4D_s}{V\,T} \rightarrow 4$  ، به طوری که تغییر ناگهانی در خاک وجود دارد، در حالتی که باشد، برای محاسبه میرایی موثر سازه و پی ، به جای  $\beta_0$  از  $\dot{\beta}_0$  با استفاده از رابطه زیر محاسبه می شود :

$$
\beta_0' = (\frac{4D_s}{V_sT_e})^2 \beta_0
$$

در هر حال مقدار محاسبهشده  $\beta_e$ نباید از ۰/۰۵ کمتر و از ۰/۲ بیشتر در نظر گرفته شود.

#### **گام پنجم : محاسبه ضریب زلزله اندرکنشی**

بر اساس آیین نامه 2800 ، نیروی برش پایه  $V_u$  حاصل از روش استاتیکی معادل برای سازه با تکیه گاه ثابت ، میتواند به میزان  $\Delta V_u$  کاهش یافته و برابر با  $V_{e\mu}$  درنظر گرفته شود. مقدار برش پایه اندرکنشی از رابطه زیر محاسبه میشود :

$$
V_{eu} = V_u - \Delta V_u
$$

$$
\Delta V_u = \left[ C - \overline{C} \left( \frac{0.05}{\beta_e} \right)^{0.4} \right] \overline{W} \le 0.15 V_u
$$

C : ضریب زلزله استاتیکی معادل با فرض دوره تناوب T در حالت سازه با تکیه گاه ثابت خىريب زلزله استاتيكى معادل با فرض دوره تناوب  $T_e$  در حالت سازه با تكيه گاه  $\overline{\texttt{C}}$ ثابت

برای تحلیل می توان یک ضریب زلزله معادل به نام C<sub>eu</sub> تعریف نمود تا از ضرب آن در وزن موثر لرزه ای سازه W ، برش پایه اندرکنشی به دست آید. این ضریب با فرض  $\overline{W}=0.7W$  به دست آمده است و در شرایطی که این شرطصادق نباشد ، نمی توان از آن استفاده کرد.

 $\rm C_{\it{eu}}$  = 0.3C + 0.7 $\rm \bar C(\,\frac{0.05}{\beta_e}$  $)^{0.4}$ 

**گام ششم : محاسبه نیرو های طراحی** 

پس از محاسبه نیروی برشی کاهش یافته با درنظر گرفتن اثر اندرکنش خاک و سازه، مطابق با استاندارد 2800 باید این نیرو در ارتفاع سازه توزیع شود.

تمامی مقادیر پیچش ، ممان ، نیروی برشی و لنگر واژگونی بر اساس همین نیروی برشی کاهش یافته بدست می آید.

**گام هفتم : کنترل تغییر مکان سازه :**

تغییر مکان تراز های مختلف سازه از رابطه زیر بدست می آید :

$$
\overline{\delta}_x = \frac{V_{eu}}{V_u} \left[ \frac{M_{0uhx}}{K_{\theta}} + \delta_x \right]
$$

لنگر واژگونی در پایه ساختمان در حالت تکیهگاه ثابت= hx=ارتفاع تراز مورد نظر از تراز پايه قنییر مکان جانبی ساختمان که با اعمال نیروی برشی کاهش نیافته در حالت $\delta_{\rm x}$ تكيه گاه ثابت بهدست آمده است. كنترل تغيير مكان جانبي نسبي طبقات (بند ٣−۵ اين استاندارد) و اثر p−∆ بايد با توجه به تغییر مکان جانبی اصلاحشده به روش فوق انجام شود.

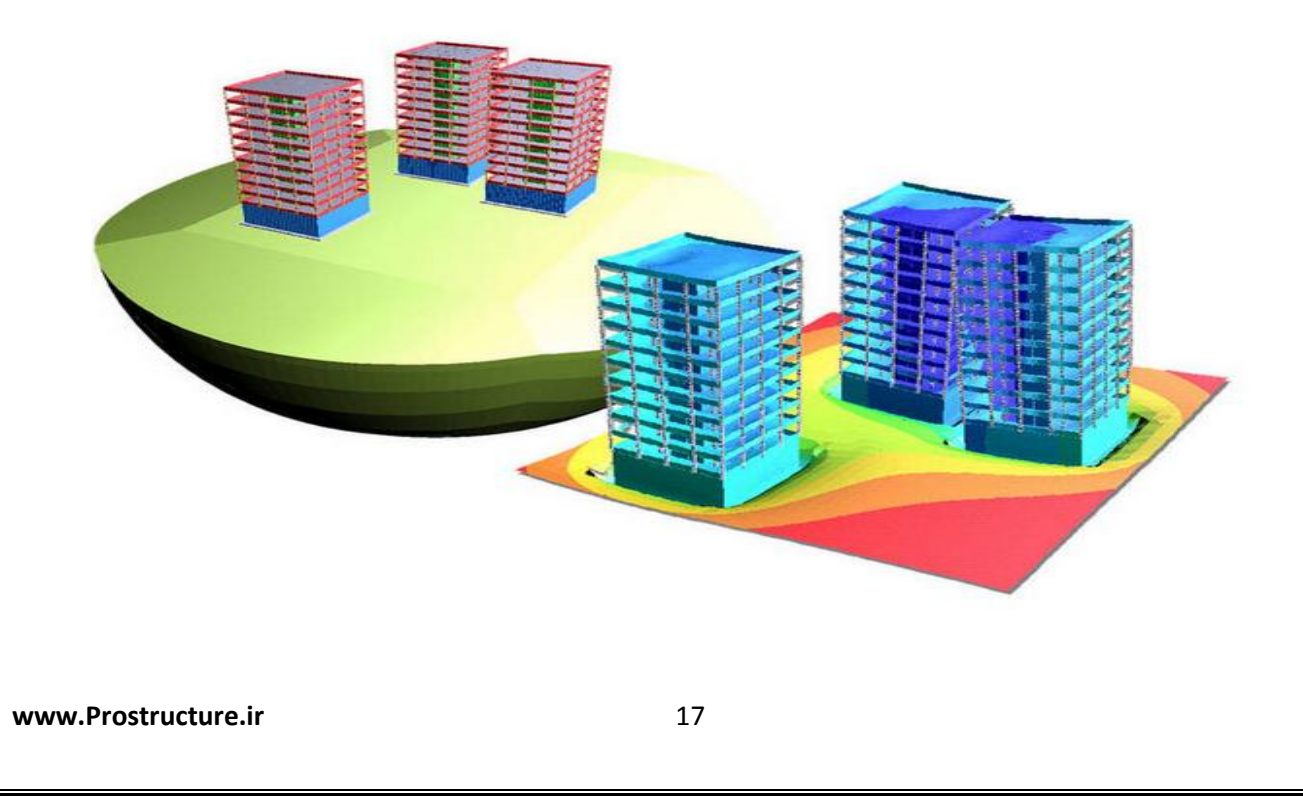

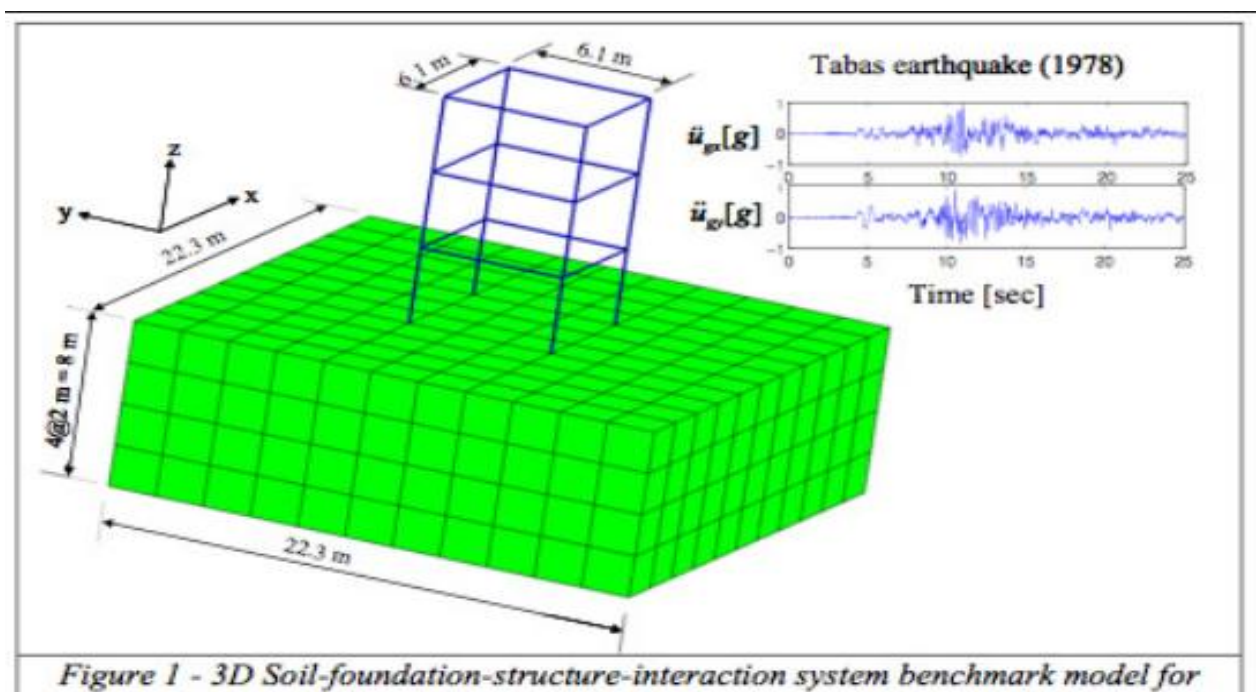

sensitivity analysis.

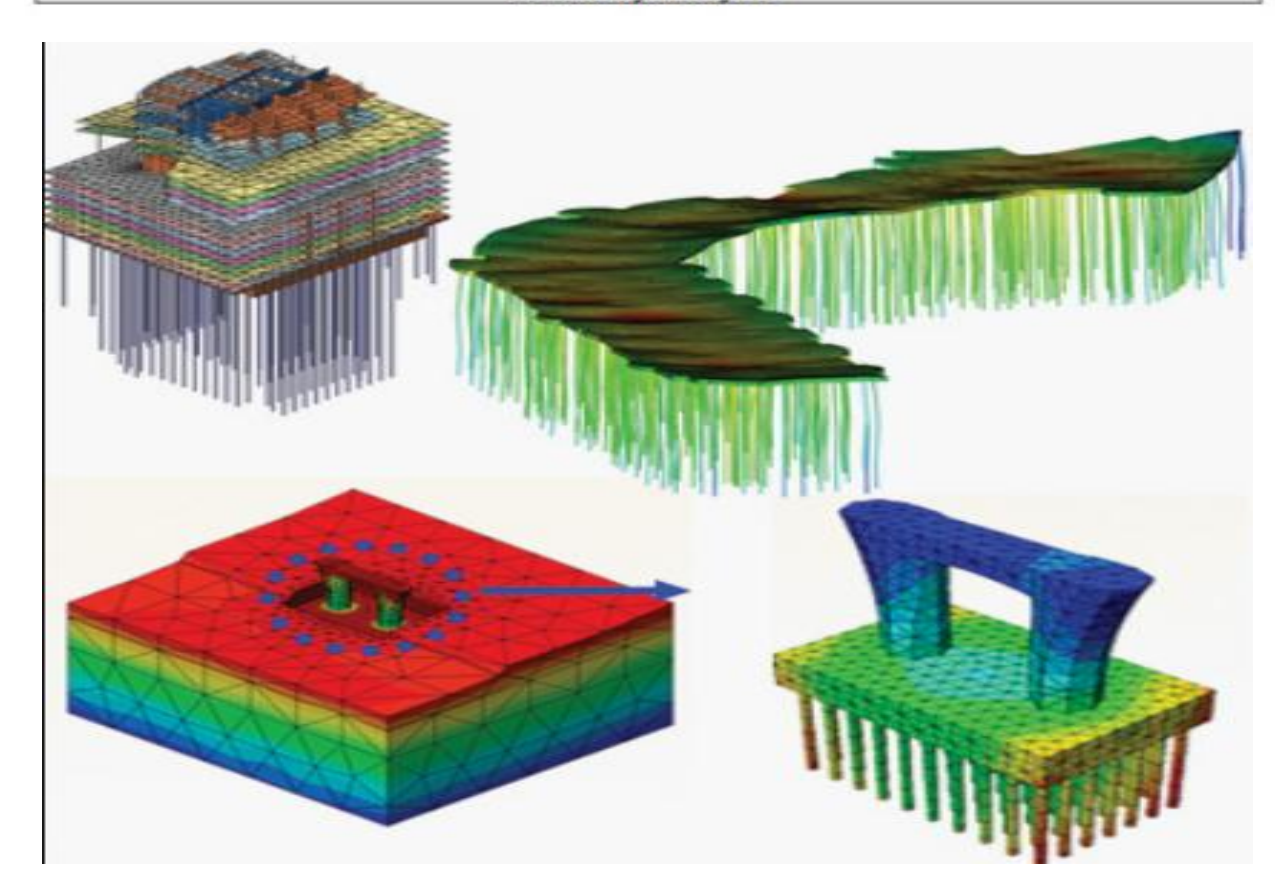

**نحوه محاسبه اندرکنش خاک و سازه در نرم افزار ETABS :**

مطابق با فرمول های داده شده اگر فرض  $\overline{W}=0.7W$  برقرار باشد، در ابتدا ضریب زلزله معادل را برای هر جهت محاسبه می کنیم و بر اساس آن الگوهای بار استاتیکی معادل را به نرم افزار معرفی می نماییم و سازه را آنالیز کرده و نتایج را کنترل می نماییم. در این حالت میتوان نیروهای توزیع شده در هر طبقه را مشاهده نمود.

اگر فرض صادق نباشد و یا نخواهید از ضریب زلزله C<sub>e1</sub> استفاده نمایید میتوانید مطابق با فرمولهای داده شده مقدار  $V_{eu}$  را بدست آورده و با فرمول توزیع نیرو نیرو های هر طبقه را بدست آورد و در ارتفاع سازه توزیع نمود.

**کنترل تغییر مکان :**

تغییر مکان هر طبقه را مطابق با فرمول داده شده میتوان محاسبه نمود فقط به نکات زیر دقت نمایید :

- تغییر مکان های جانبی حاصل از رابطه فوق را باید در ضریب  $\mathrm{C}_d$  ضرب نمود تا مطابق با آیین نامه 2800 تغییر مکان های جانبی غیرخطی طرح بدست آید.
	- در صورت لحاظ نمودن اثر ∆-P در نرم افزار ETABS در تحلیل سازه با تکیه گاه ثابت ، مقادیر حاصل از رابطه فوق را نباید دوباره برای اثرات ∆-P اصالح نمود.

 **پیروز باشید**

 **ایمان نخعی**

## **گروه آموزشی مهندس نخعی**

## **آموزش تخصصی نرم افزارهای عمران**

**دفترچه محاسبات مطابق با ویرایش جدید آیین نامه ها-آموزش کامل محاسبات سازه با نرم افزارهای 14 Safe , 2015 Etabs و نحوه تهیه** 

**مروری بر سیستم های دوگانه-آموزش تحلیل دینامیکی سازه ها )روش طیفی و تاریخچه زمانی( با 2015 Etabs و** 

**-آموزش کاربردی نرم افزار Structures Tekla و تهیه نقشه های شاپ**

 **افزارهای نرم آموزش-**

**Abaqus – Ansys - Matlab – Ls dyna**

-آموزش تحلیل غیرخط*ی* سازه ها با نرم افزار 2015 **F**tabs , Sap<br>-آموزش طرا**حی سوله با نرم افزار Sap** 

-آ**موزش طراحی سوله با نرم افزار Sap**<br>-دوره طرح لرزه ای سازه های فلزی منطبق با Aisc 341-10

**مرجع بزرگ دانلود فایل های مهندسین عمران**

**جزوه- نرم افزار- آموزشات کامل - محاسبات - تحلیل غیرخطی –و هر آنچه نیاز داشته باشید.**

# **ETABS - SAFE - SAP- TEKLA STRUCTURES – ABAQUS - ANSYS- LS DYNA - OPENSEES - MATLAB ……**

**[www.Prostructure.ir](http://www.prostructure.ir/)**

**[www.Prostructure.ir](http://www.prostructure.ir/)**

**توصیه میکنم حداقل یکبار از سایت بازدید نمائید.**

**در این سایت فایل های نایابی پیدا خواهید کرد.**

**09123218184**

**مهندس ایمان نخعی**